للمحادث

Identifier: SOP-5246

Revision: 1

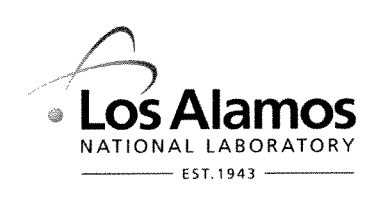

Effective Date: 8/26/2010

Next Review Date: 8/26/2013

# **Environmental Programs Directorate Engineering & Technology**

# **Standard Operating Procedure**

# **BACKGROUND VALUE COMPARISONS** for **RADIONUCLIDES**

**APPROVAL SIGNATURES:** 

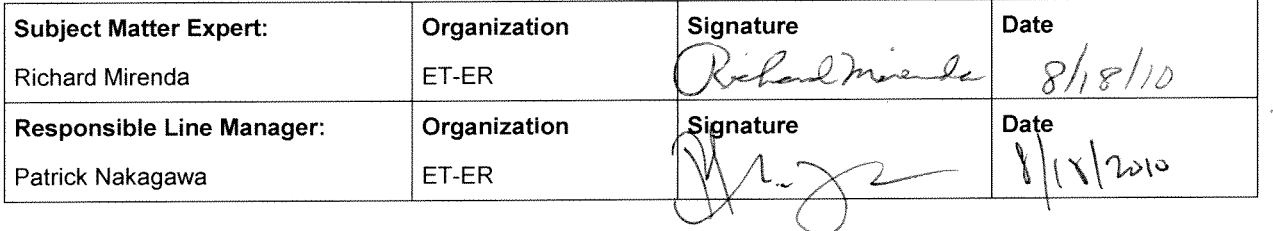

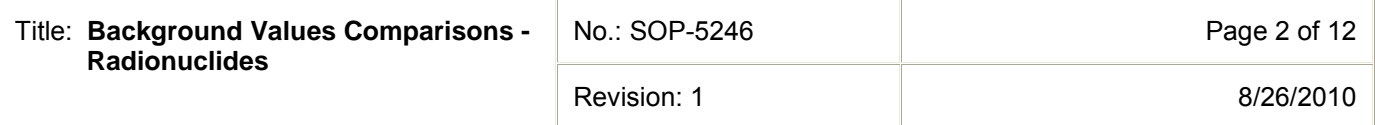

## **1.0 PURPOSE AND SCOPE**

This standard operating procedure (SOP) describes the process for performing background/fallout comparisons on radionuclides for the Los Alamos National Laboratory (Laboratory) Environmental Programs (EP) Directorate. This procedure integrates the criteria of the Quality Assurance Plan for the EP Directorate.

All **EP Directorate participants and subcontractors** shall implement this procedure when identifying radionuclide chemicals of potential concern (COPCs) for sites investigated by the Corrective Actions Project, Technical Area 21 Closure Project, and TA-54 Closure Project.

# **2.0 BACKGROUND AND PRECAUTIONS**

#### **2.1 Background**

The purpose of this procedure is to describe the process for performing background/fallout comparisons on radionuclides on sites investigated by EP Directorate projects. The procedure involves the comparison of site data sets to background/fallout data sets established for the Pajarito Plateau and associated canyons. The Laboratory has received informal approval from the New Mexico Environmental Department's (NMED's) Hazardous Waste Bureau to use the soil, sediment, and tuff background/fallout values (BVs/FVs) and data from the Laboratory background document "Inorganic and Radionuclide Background Data for Soils, Canyon Sediments, and Bandelier Tuff at Los Alamos National Laboratory," LA-UR-98-4847 (LANL 1998, 059730).

## **2.2 Precautions**

In addition to the process described herein, there is a need to apply professional experience and judgment in determining whether radionuclides are retained as COPCs. The intent of the procedure is to be **inclusive rather than exclusive** so that the nature and extent of contamination and the potential risk or dose are adequately presented. However, it is recognized that for some site data sets there may be a basis for eliminating radionuclides as COPCs if concentrations are interpreted to be slightly above background and no statistical or nonstatistical methods can be used to justify the elimination. In addition, some background data sets are small and/or the maximum concentration is less than the BVs/FVs. If detected concentrations are interpreted to be slightly above the BVs/FVs, professional experience or judgment may be used to eliminate the radionuclide on this basis. The key component is consistency among all investigation reports and NMED's acceptance of this process.

Fallout radionuclides (americium-241, cesium-137, plutonium-238, plutonium-239, strontium-90, and tritium) do not have FVs for the subsurface. Soil FVs are typically not applicable below the surface (0–0.5 ft or 0-1 ft) and are never applicable in tuff. Sediment FVs are applicable to alluvial sediment regardless of depth. The tritium soil FV is not applied to surface soil because it requires a transformation from pCi/mL to pCi/g using the sample soil moisture data. Tritium in surface soil is therefore evaluated based on detection status (i.e., detected or not detected). The FVs for fallout radionuclides in tuff are detection limits and do not represent actual levels; fallout radionuclides in tuff are evaluated based on detection status (i.e., detected or not detected).

# **3.0 EQUIPMENT AND TOOLS**

Essential equipment and tools required to implement this SOP include the following: the U.S. Environmental Protection Agency (EPA) ProUCL computer program containing statistical methods or other statistical packages, as appropriate; the Laboratory background document "Inorganic and Radionuclide Background Data for Soils, Canyon Sediments, and Bandelier Tuff at Los Alamos National Laboratory," LA-UR-98-4847 (LANL 1998, 059730), Microsoft Excel; and the annotated outlines for the investigation report (see SOP-5250, Attachments 3 and 4).

## **4.0 STEP-BY-STEP PROCESS DESCRIPTION**

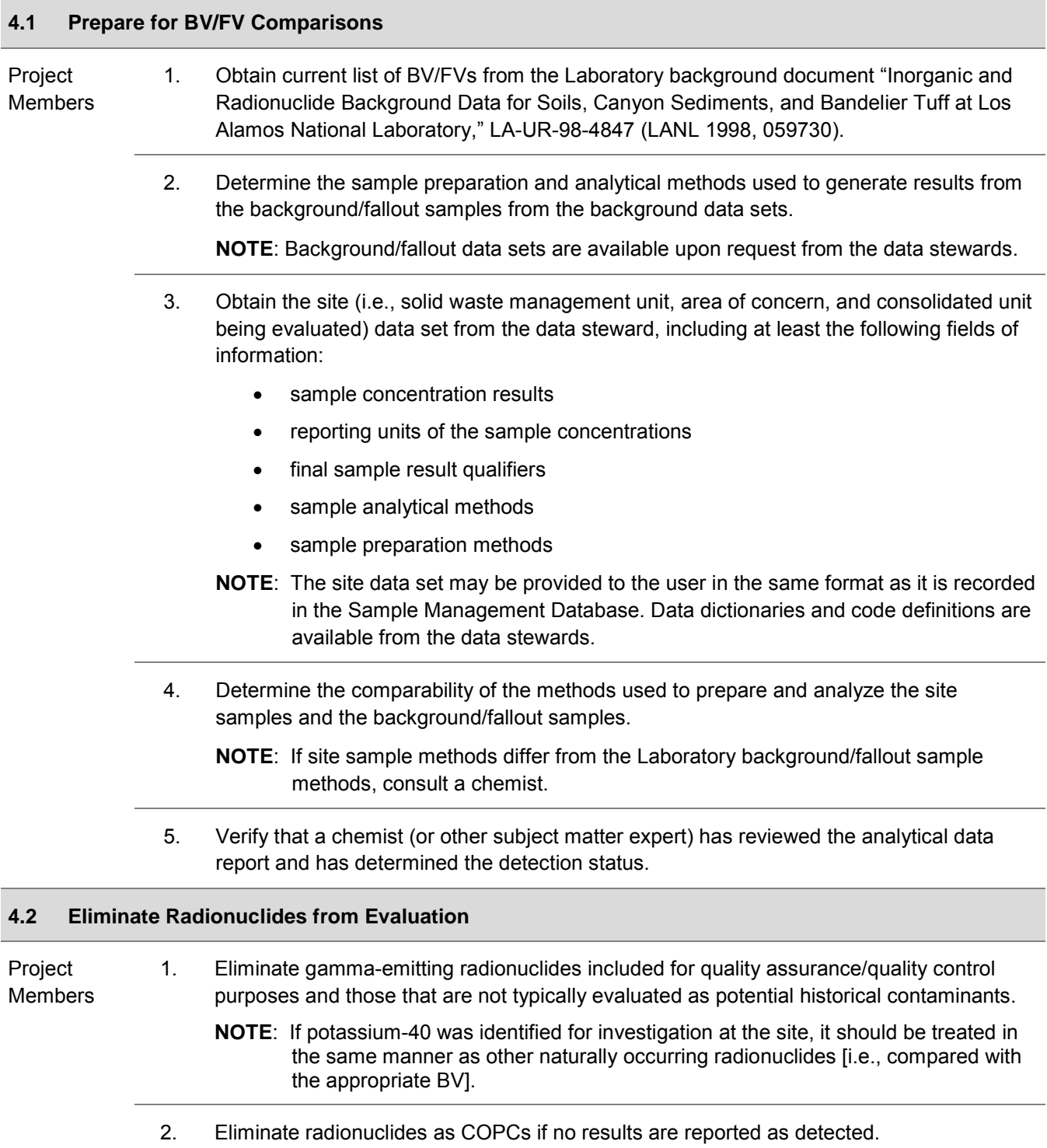

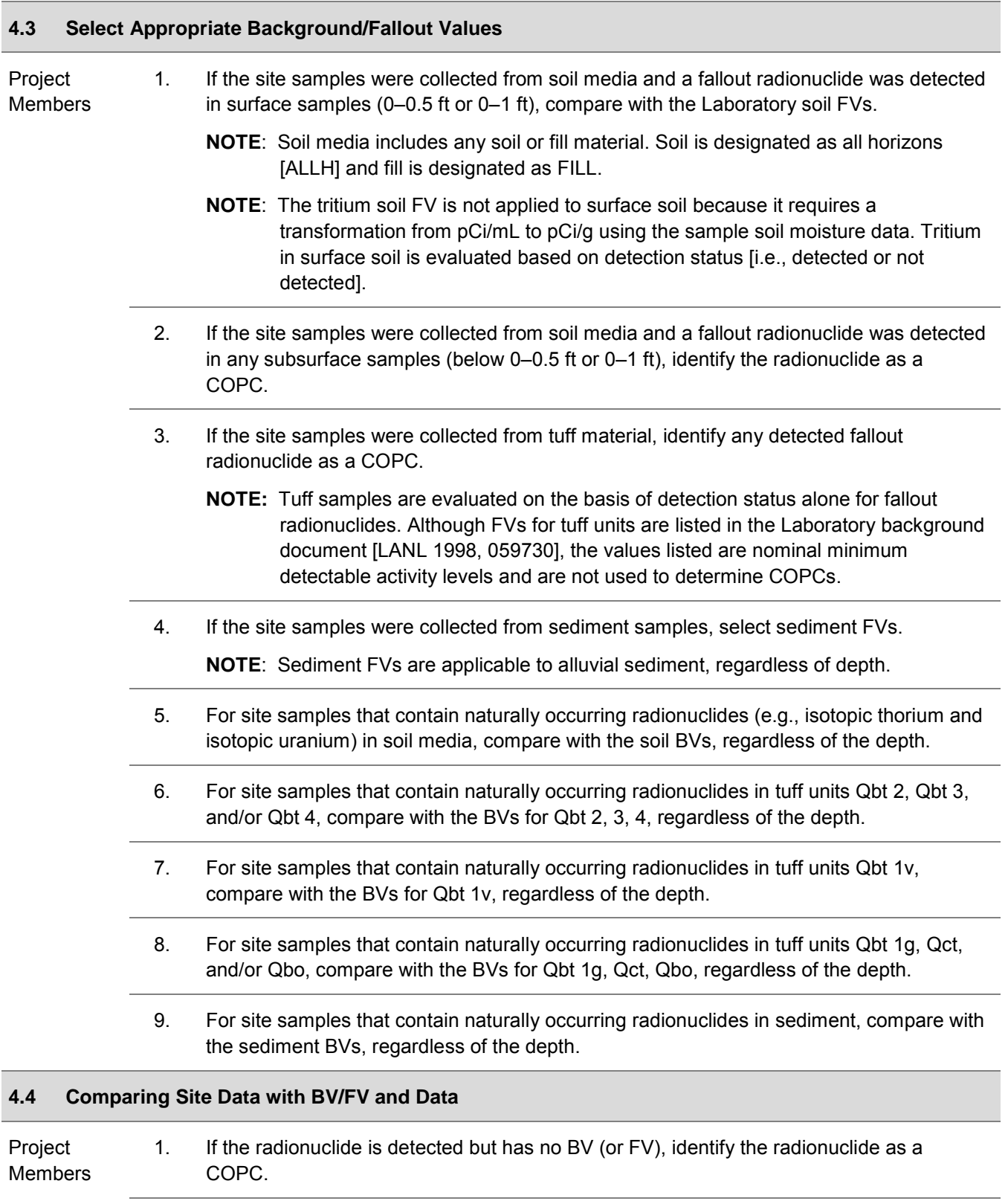

2. If the maximum detected activity is not greater than the BV (or FV), eliminate the radionuclide as a COPC.

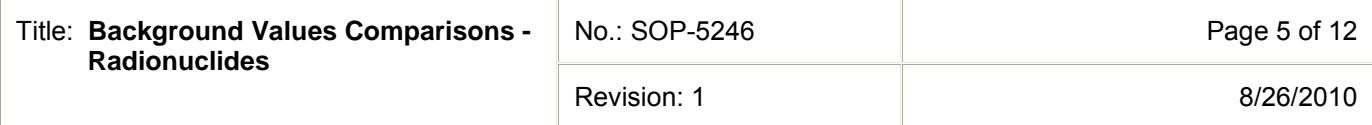

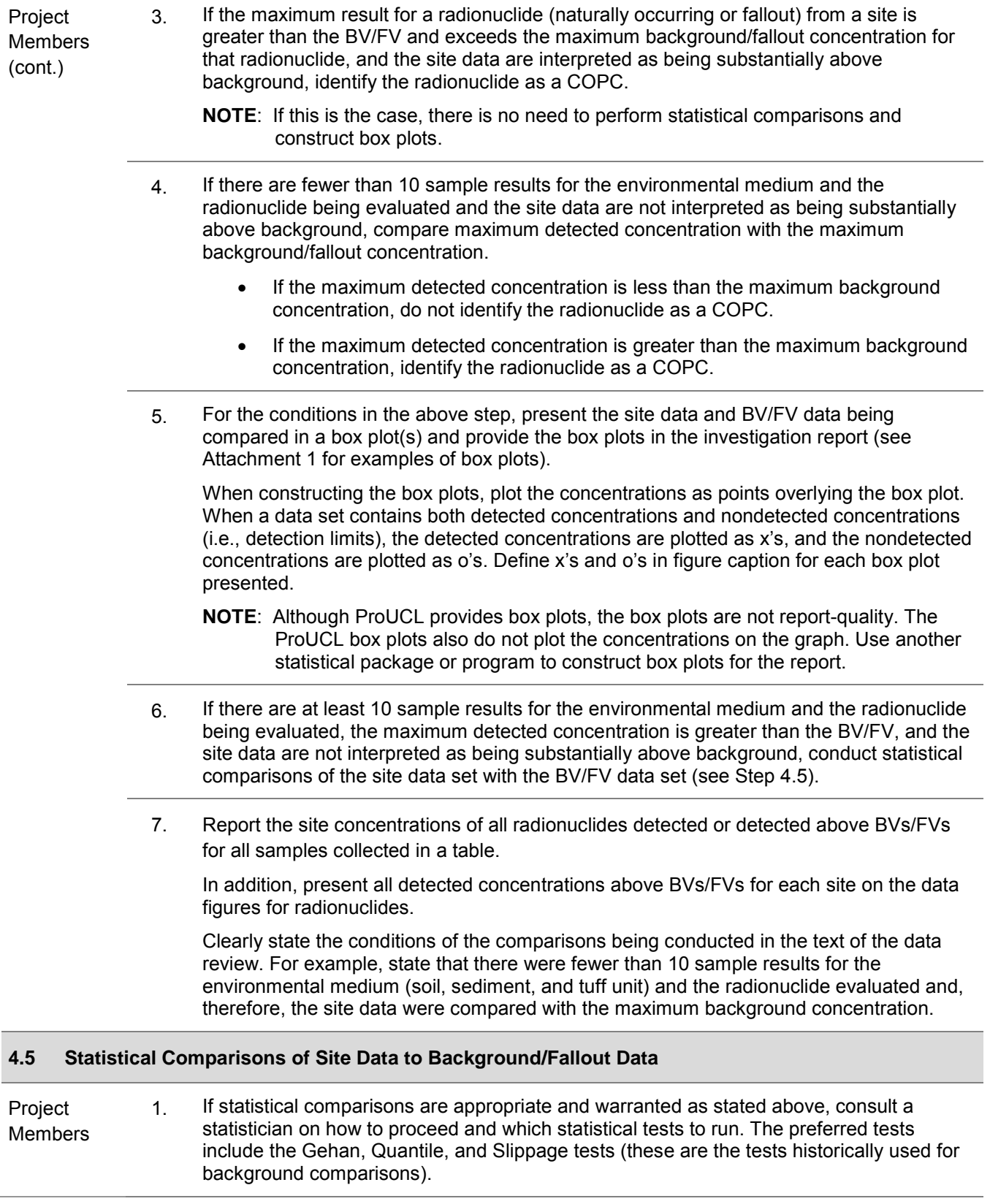

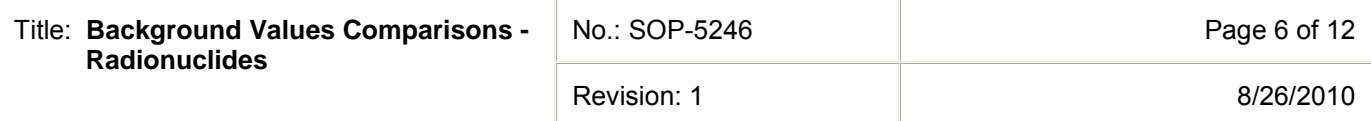

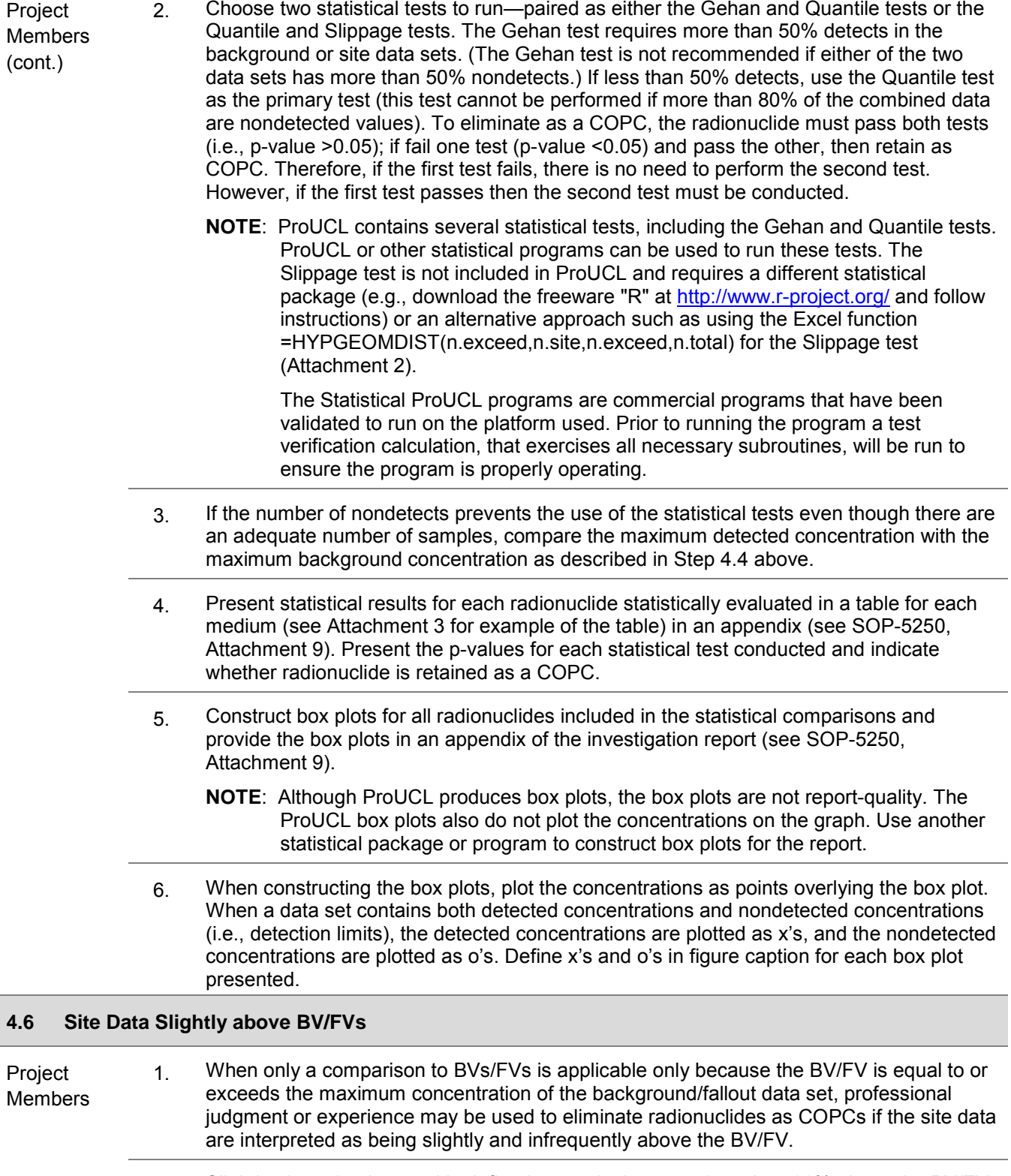

2. Slightly above background is defined as equivalent to or less than 20% above the BV/FV. Infrequently detected above BV/FV is defined as one to five samples of the total number of samples, depending upon the number of samples in the data set.

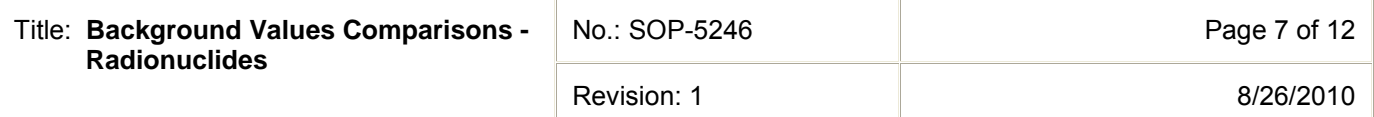

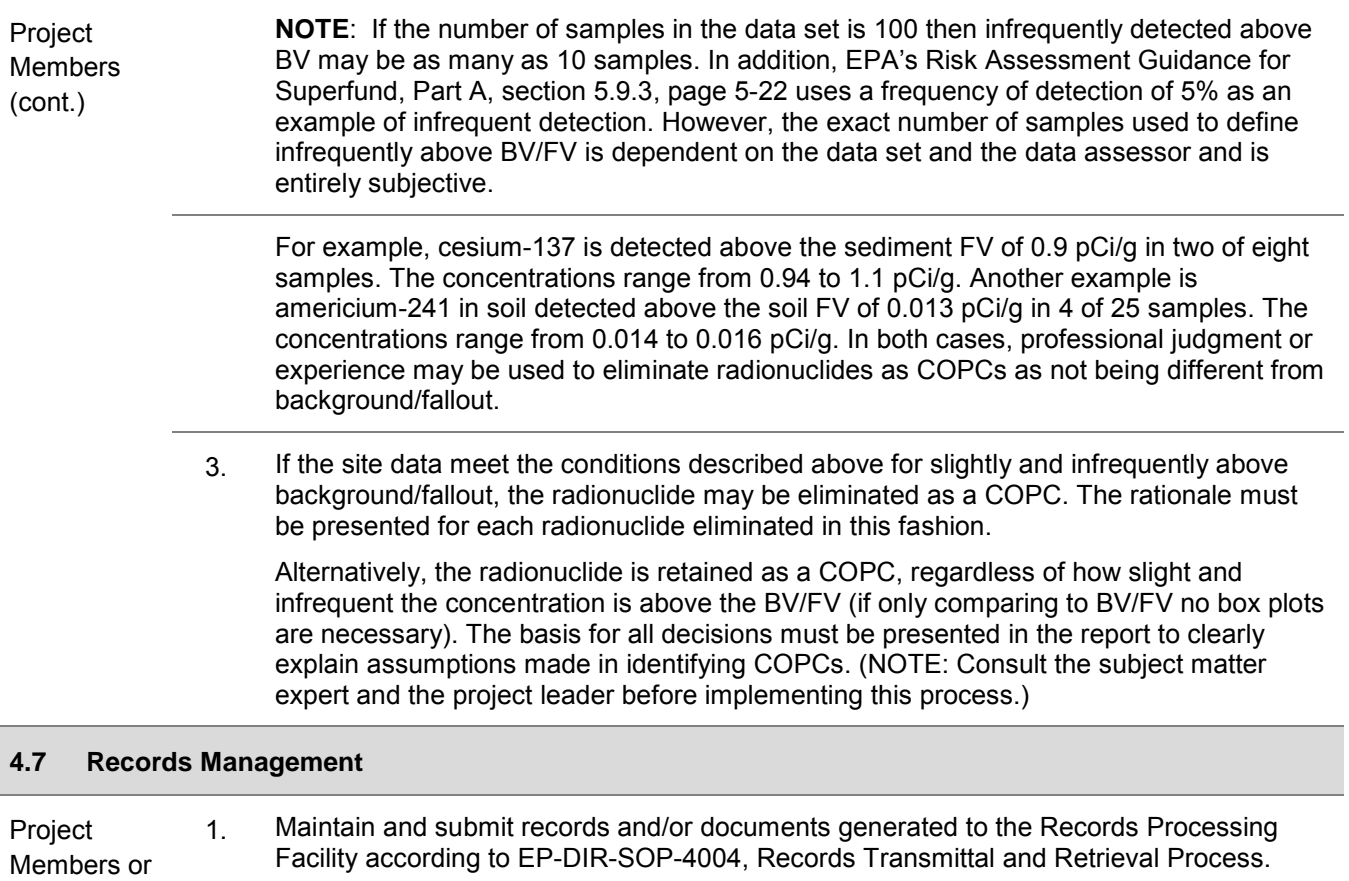

#### **5.0 DEFINITIONS**

Project Leader

**Background Concentration**— Naturally occurring concentrations of an inorganic chemical or radionuclide in soil, sediment, or tuff.

**Background Data**— Data that represent naturally occurring concentrations of inorganic and radionuclide constituents in a geologic medium. Los Alamos National Laboratory's (the Laboratory's) background data are derived from samples collected at locations that are either within or adjacent to the Laboratory. These locations (1) are representative of geological media found within Laboratory boundaries, and (2) have not been affected by Laboratory operations.

**Background Value (BV)**— A statistically derived concentration (i.e., the upper tolerance limit [UTL]) of a chemical used to represent the background data set. If a UTL cannot be derived, either the detection limit or maximum reported value in the background data set is used.

**Chemical of Potential Concern (COPC)**— A detected chemical compound or element that has the potential to adversely affect human receptors as a result of its concentration, distribution, and toxicity.

**Fallout Radionuclides**— Radionuclides that are present at globally elevated levels in the environment as a result of fallout from worldwide atomic weapons tests. The Laboratory background data sets consist of environmental surveillance samples taken from marginal and regional locations for the following radionuclides associated with fallout: tritium, cesium-137, americium-241, plutonium-238, plutonium-239/240, and strontium-90. Samples were collected from regional and marginal locations in the Laboratory's vicinity that were representative of geological media found within Laboratory boundaries, and were not impacted by Laboratory operations.

**Radionuclide**— Radioactive particle (human-made or natural) with a distinct atomic weight number.

# **5.1 ACRONYMS**

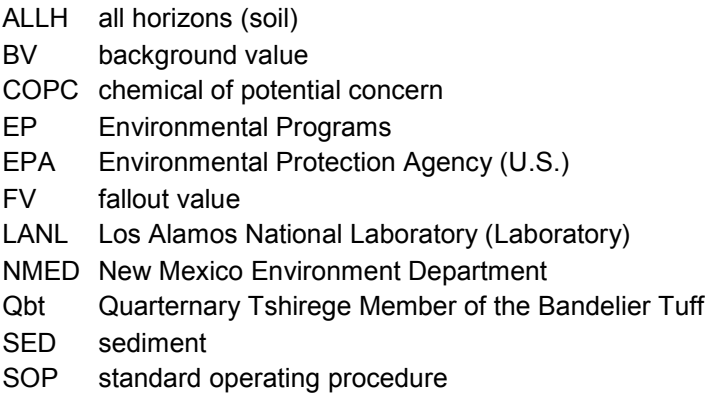

## **6.0 PROCESS FLOW CHART**

Flow diagram for the COPC identification process – Figure 1

## **7.0 ATTACHMENTS**

- Attachment 1 Example of Box Plot
- Attachment 2 Example of Excel function HYPGEOMDIST
- Attachment 3 Example of Table Summarizing Statistical Results

**[Using a CRYPTO Card, click here for "Required Read" credit.](https://tvprod.lanl.gov/tv_server.asp?ls_action=trng&ls_course=51745)**

If you do not have a crypto card with A-level access, contact creichelt@lanl.gov

#### **8.0 REVISION HISTORY**

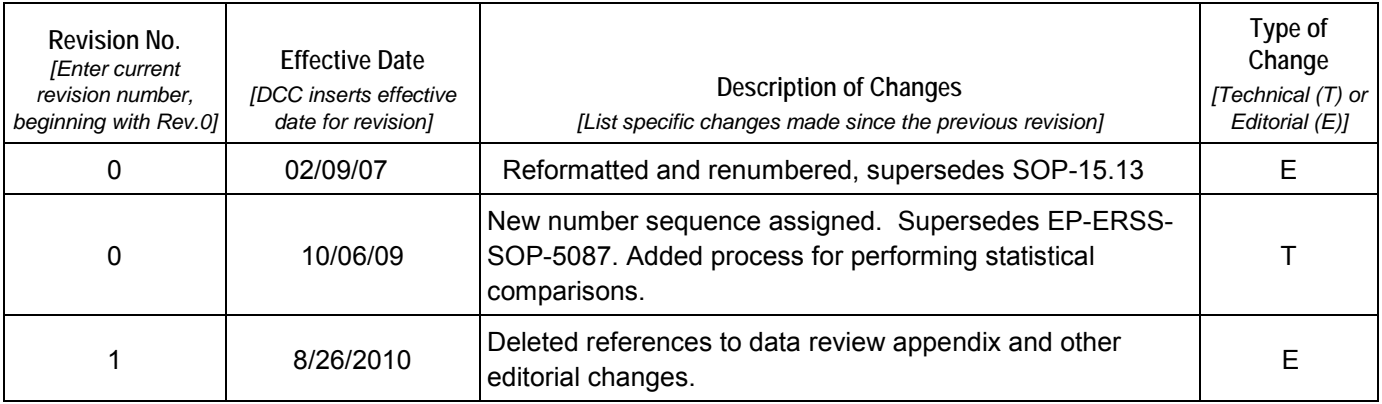

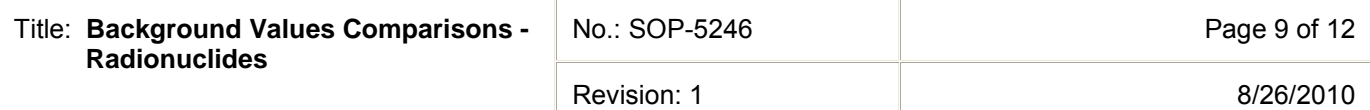

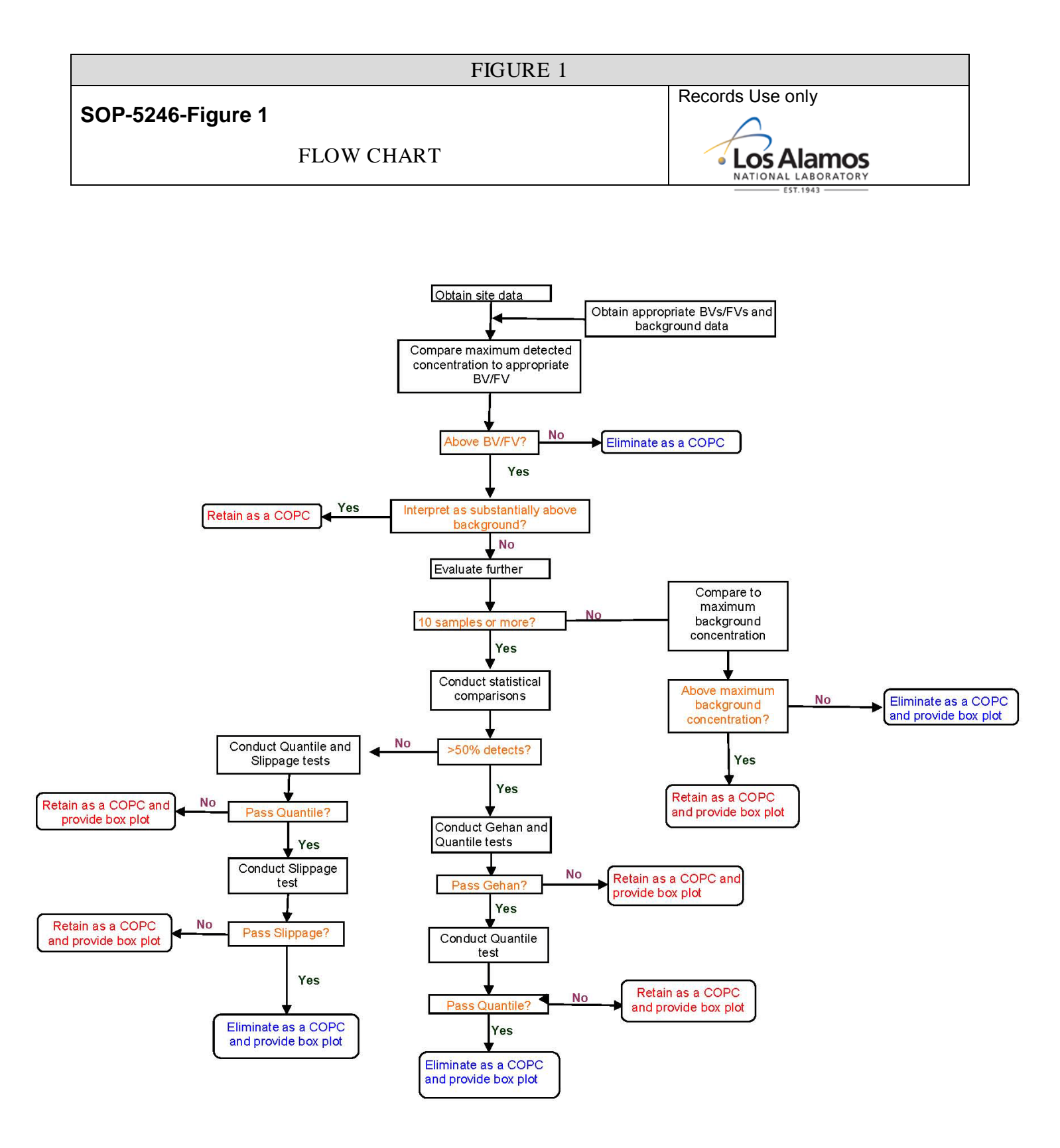

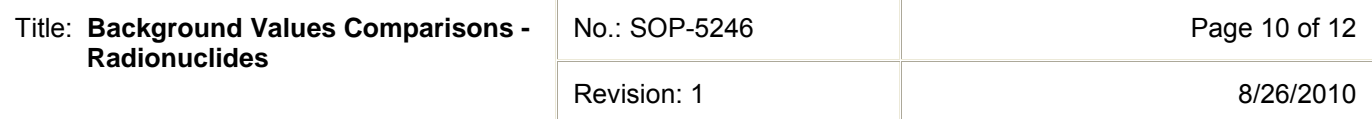

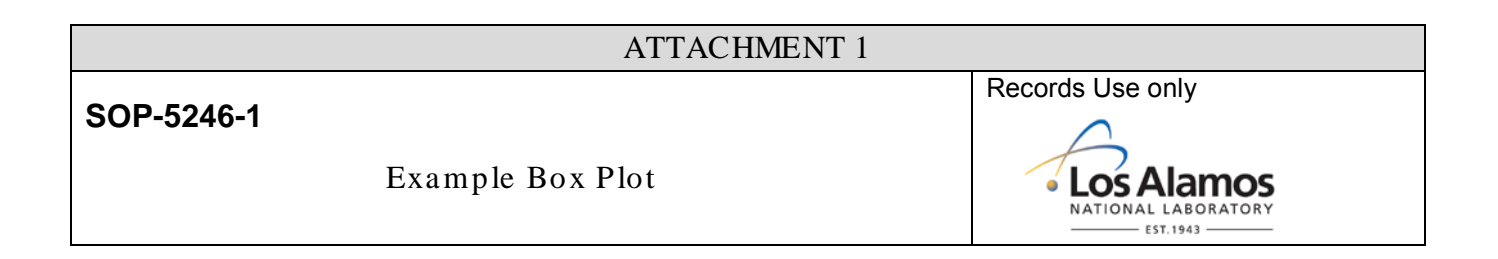

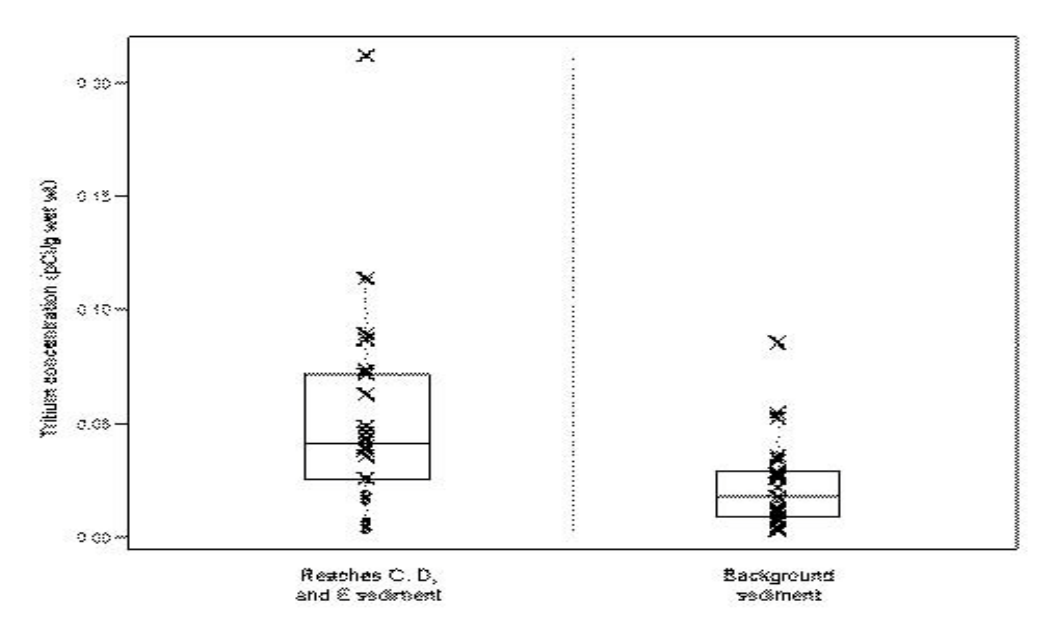

Box plot of tritium concentrations in Reaches C, D, and E sediment and sediment background data (x's indicate detected concentrations and o's indicate  $nondetects)$ 

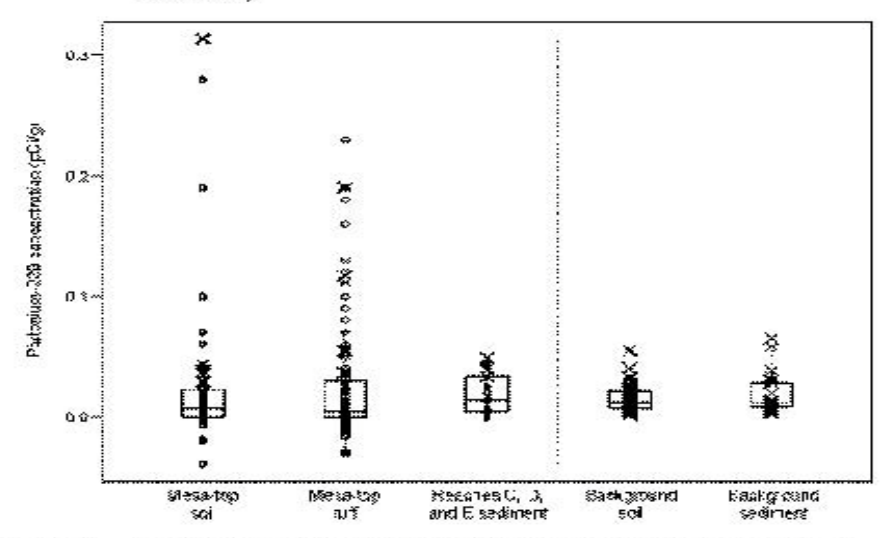

Figure D-42-2.

Box plot of plutonium-239 concentrations in mesa-top soil; mesa-top tuff; Reaches C, D, and E sediment; ALLH background data; and sediment background data

Revision: 1 8/26/2010

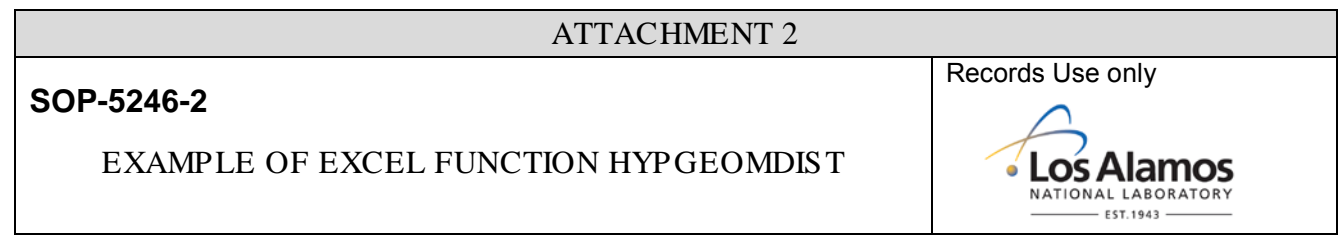

*Slippage test.* This test is based on the maximum observed concentration in the background data set and the number (n") of site concentrations that exceed the maximum concentration in the background set. The result (p-value) of the slippage test is the probability that "n" site samples (or more) exceed the maximum background concentration by chance alone. The test accounts for the number of samples in each data set (number of samples from the site and number of samples from background) and determines the probability of "n" (or more) exceedances if the two data sets came from identical distributions. This test is similar to the hot-measurement test in that it evaluates the largest site measurements. It is more useful than the BV comparison because it is based on a statistical hypothesis test, not simply on a statistic calculated from the background distribution.

p-value of slippage test via Excel function =HYPGEOMDIST(n.exceed,n.site,n.exceed,n.total)

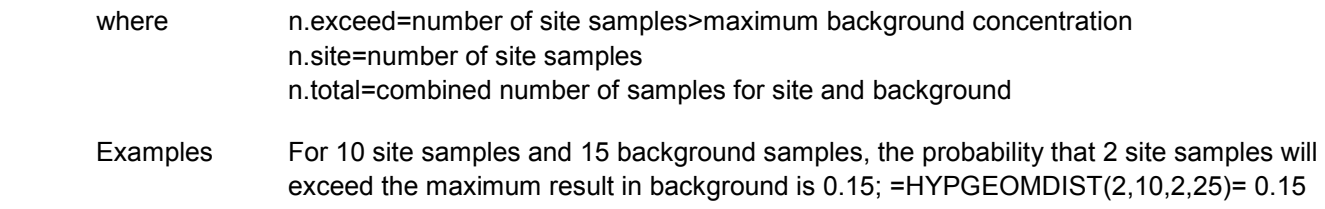

For 12 site samples and 23 background samples, the probability that 3 site samples will exceed the maximum result in background is p=0.034; =HYPGEOMDIST(3,12,3,35)=0.034

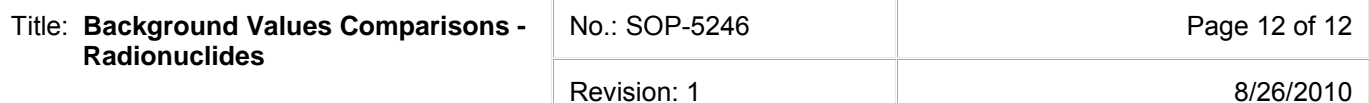

# ATTACHMENT 3

# **SOP-5246-2**

#### EXAMPLE OF TABLE SUMMARIZING STATISTICAL RESULTS

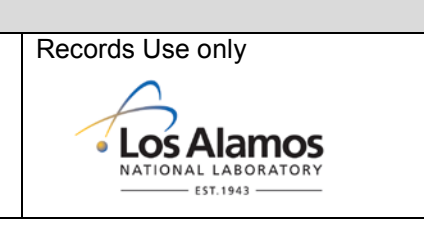

#### **Results of Statistical Tests for Radionuclides above the BV/FV**

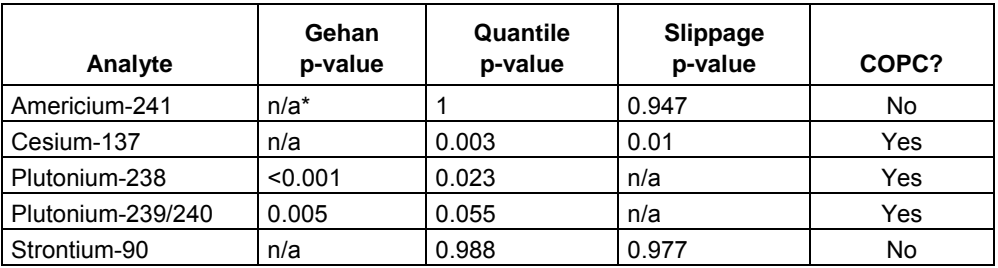

\*n/a = Not applicable.